### 6601234

2023.10.11星期三 责编/张得玲 美编/谭希光 文检/杨艳萍 烟台警法 A05 烟台民意通热线

# 好险! 130余万元差点被骗走 记住啦:银行卡号和密码不能告诉陌生人

本报讯(YMG 全媒体记 者 林媛 通讯员 陈艳丽)"要不 是你们及时赶到,我大半辈子的 积蓄就都被骗走了……"近日, 莱山区张女士紧紧地握住莱山 区初家派出所民警的手,感谢他 们及时为其止损130余万元。

当天19时许,初家派出 所接到一女子的报警电话,称 她在外地,母亲张女士住在莱 山区,可能正遭遇电信诈骗。 情况紧急,民警迅速赶往张女 士家。

经了解,张女士接到了一 个陌生电话。对方称,张女士 购买保险时,因操作不慎订购 了某项业务,需要多缴 1800 元。如果张女士不订购,他可 以帮忙退订。在退订过程中, 对方要求张女士下载某 APP,

称可远程帮助她操作。

张女士打电话将此事告诉 了在外地的女儿。女儿意识到 母亲很有可能正在被不法分子 进行电信诈骗,立即挂掉母亲 的电话,拨打了莱山公安的报 警电话,

待民警找到张女士时,她已 经把名下2张银行卡的卡号及密 码等重要信息全部告诉了对方。

事不宜迟,民警立即拨打 了相关银行的客服电话,帮助 张女士为银行卡进行申请挂 失、不允许转账等操作。时间 一分一秒过去,张女士在一旁 焦急万分。在民警的一番耐 心操作后,张女士名下的 130 余 万 元 安 稳 地 躺 在 了 账 户 中。警方提醒,切不可将银行 卡号和密码告诉陌生人。

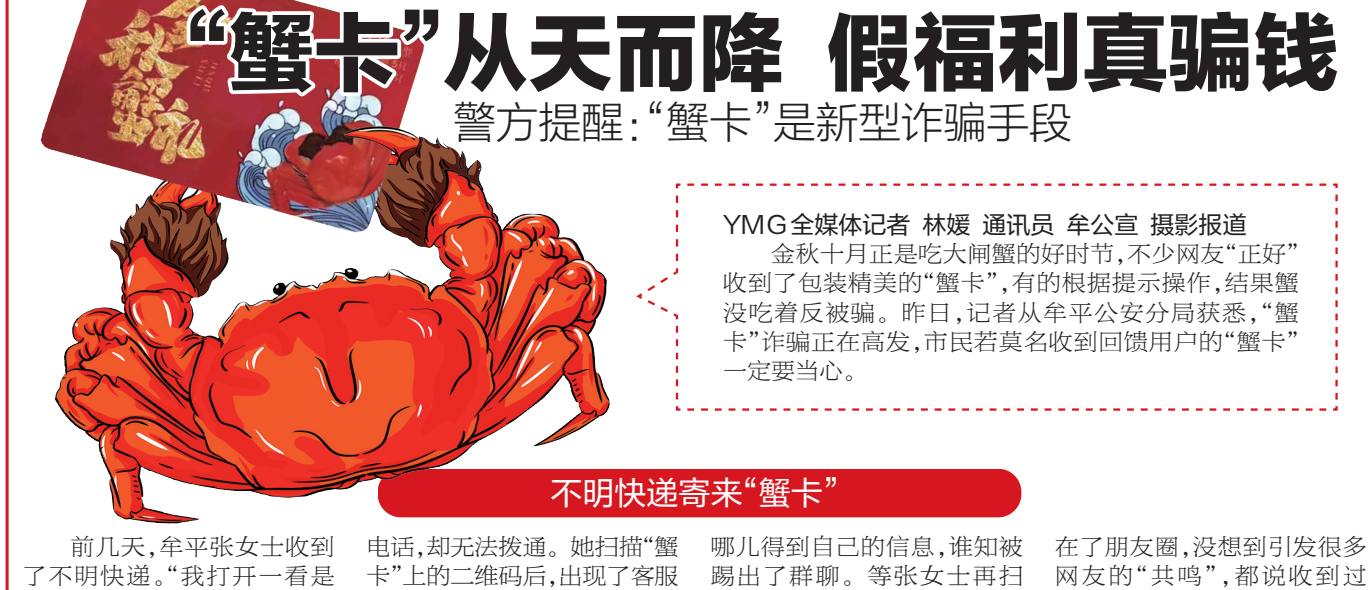

一张大闸蟹的兑换卡和某知 名购物平台的客户感谢信,说 平台随机赠送大闸蟹,只要扫 码,就能把大闸蟹免费领回 家。"张女士说。

张女士拨打了寄件人的

牟平公安分局民警告诉 记者,近期已接到过类似案件 报警。经调查发现,这些快递 是从浙江、江西、湖南、广东等

"'蟹卡'是刷单骗局的延 以往不法分子通过短视 频、添加微信、抢红包等途径

卡"上的二维码后,出现了客服 聊天窗口。客服向张女士索要 电话和"蟹卡"照片后,又发来 一个新的二维码,让其扫码进 群,并要求进群后保持安静。

这一连串的操作让张女 士感到莫名其妙,便问对方从

发布点赞、刷单等虚假兼职信 息,打着'高薪、轻松'的旗号, 吸引目标群体后实施诈骗。" 民警说,现在不法分子则通过 大范围投递大闸蟹兑换卡、湿 巾、手机支架等,以"领奖"为 由引导受害人扫码进微信群, 然后实施刷单诈骗。

之前的二维码时,显示"进群 需验证"。

张女士又联系了该知名 购物平台。官方客服称,并无 送"蟹卡"此类活动。

张女士将自己的经历发

#### "蟹卡"是刷单骗局的延伸

警方提醒,市民在收到不 明快递时,一定要牢记以下 三点:

登录官方网站查看物流 信息和快递员信息,联系快 递 员 。 对 于 来 路 不 明 的 快 递,要坚持验证快递员身份 和包裹内物品;切勿扫描不

明包裹内的二维码卡片,也 不要点开陌生链接,填写银 行卡、身份证、手机号等个人 信息;若有陌生来电准确说 出你的个人信息,并告知有 紧急事宜需处理或有礼品需 领取时,请保持冷静,通过官 方途径进行核实。

"蟹卡"免费兑换券。还有的 被骗:对方要求下载 APP,开 始刷单任务,前期以小额返利 获取受害人信任,待后期受害 人大额充值后,对方会在扣下 本金和返利后"失联"。

#### 老太骑电动车买菜酿事故

法官调解,当事人握手言和

本报讯(YMG 全媒体记者 任 雪娜 通讯员 王迪)近日,牟平法院 成功调解了一起老年人之间的非机 动车交通事故责任纠纷案件。法官 及时耐心化解矛盾,促成被告当场 履行了赔偿义务,双方当事人握手 言和。

今年6月的一天,徐老太上街买 菜,电动车发生故障,冲向了路边卖 菜的张老太。张老太受到惊吓,摔倒 在地。看到张老太倒地不起,徐老太 赶忙将其送至医院,并表示会赔偿损 失。然而双方的儿子到场后,就赔偿 事宜起了冲突。张老太出院后,将徐 老太诉至法院。

案件受理后,考虑到双方均是老 人,且案件事实清楚、争议不大,当事 人损失数额较低,有调解结案的可 能,牟平法院根据双方当事人争议焦 点,着重化解当事人之间的抵触心 理,"咱们就是为了把事情解决完,闹 脾气没什么意义。"法官对原告的伤 情及要求的赔偿进行分析,"您看啊, 这笔费用在法律上是得不到支持的, 那张单据是合理的,咱得算上……"法 官从情理和法理出发,循序渐进给各 方当事人做工作。考虑到矛盾冲突发 生的原因,法官又邀请双方的儿子到 场共同开导劝解。最终,双方老人及 家人打开了心结,互相谅解,并达成了 调解协议。徐老太当庭给付张老太赔 偿款5500元,该案成功调解。

#### 法官心语

对于老年人来说,电动车方 便出行,但是操作不当极易发生 交通事故,给自己和他人带来无 法弥补的伤痛,还可能面临经济 赔偿。

老年人驾驶电动车上路时要 严格遵守交通安全法律法规,时 刻紧绷安全弦,做到安全驾驶、文 明出行,为自己和他人的生命财 产安全负责。

## 事档案业务办

为方便委托存档人员及委托 存档单位办理人事档案相关业 务,现将流动人员人事档案查询、 流动人员人事档案转出、流动人 员人事档案接收等业务网上办理 流程介绍如下:

一、事项说明

地寄出的。

1.流动人员人事档案查询:简 称档案查询,即查询人事档案现存 放部门及状态,此事项不涉及档案 内容查询。网上登录后选择"个人 档案状态查询",可在全省范围内 查询档案存放部门及状态;

2. 流动人员人事档案转出: 简称档案转出(档案调出),即申 请人向原档案保管部门申请档案 转出。网上提交申请审核通过 后,业务即办理完毕,原档案保管 部门按照相关规定将档案发至接 收档案部门;

3.流动人员人事档案接收:简 称档案接收(档案调入),即向拟 调入档案保管部门申请出具调档 函。网上提交申请审核通过后, 本人需下载电子版调档函,并向 原档案保管部门提交转出申请。 二、办理渠道

流动人员人事档案业务网上 办理渠道包括电脑端、移动端。 电脑端:

1.山东公共就业人才服务网 上服务大厅(http://hrss.shandong.gov.cn/sdjyweb/index. action):个人登录-流动人员人 事档案转出;

2. 烟台"智慧人社":烟台市 人力资源和社会保障局(http:// rshj.yantai.gov.cn/)-网上办事 大厅-个人登录-流动人员人事 档案转出。

移动端:

1. "爱山东"手机 APP: 人社 专区-公共就业-流动人员人事 档案转出;

2". 烟台市人力资源和社会 保障局"微信公众号:微人社-堂 上大厅-我要办事-公共就业-流 动人员人事档案转出。

网上办理登录时均需实名认 证,因办理相关业务需上传证明 材料,受网络等因素影响,建议优 先考虑电脑端办理。

三、所需材料

(一)流动人员人事档案转出 1. 调档函(具有人事档案管 理权限部门出具);2.单位离职或 解除(终止)劳动合同证明(如原 单位已办理社保减员,可容缺)。

(二)流动人员人事档案接收

单位委托存档:劳动合同/录 用手续/单位接收证明/接收单位 盖章的《人才流动登记表》中的任 意一项,其中《人才流动登记表》 下载地址:烟台市人力资源和社 会保障局网站-人才服务-下载 专区;

个人委托存档:身份证、户口 本的申请人户口页。

四、填写事项说明

(一)流动人员人事档案转出 1. 转出原因:申请人如实填 写,如无法确认具体类别,选择 "调档"即可;

2. 投递方式:档案转递通常 采取机要方式,如需要加急,可选 择"邮寄"方式,即通过邮政EMS 邮寄,但需申请人与调入部门确 认是否接收EMS邮寄,且申请人 需提交个人申请(申请内容:本人 申请档案发 EMS,若档案遗失, 个人负责,与\*\*\*公共就业和人才 服务中心无关);

3. 调入单位:填写调档函出 具部门名称(以公章为准)。调入 部门非机关、事业单位的,需在单 位名称后附单位地址(具体到区 县级即可:如\*\*省\*\*市\*\*区);

4. 联系电话:填写申请人联 系电话。

如果提示"档案不存在或信 息不完整",请联系存档单位查询 并完善档案信息。各区市存档机 构联系方式见附件。

(二)流动人员人事档案接收 1. 原存档单位:填写原档案 管理部门(需具有人事档案管理 权限);

2. 存档类别:根据个人实际 情况下拉框选择;

3.代理单位:填写工作单位。

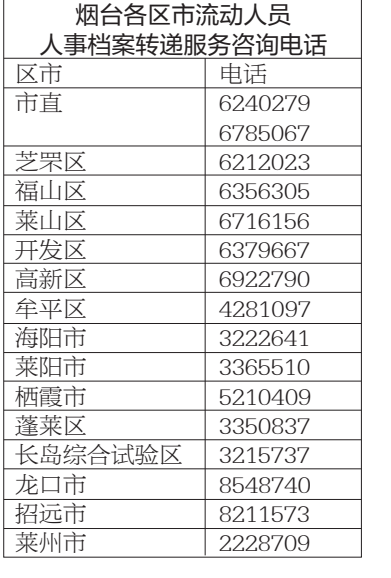

YMG全媒体记者 张孙小娱 整理

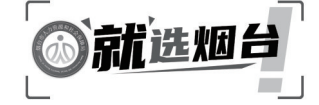